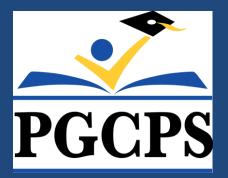

# **Budget Transfers and Reports**

## Budget & Management Services Department

### August 21, 2019

## **Presentation Overview**

- Budget Planning & Implementation
- Completing a Budget Revision
- Completing a GL Drilldown Budget Report
- Budget Do's and Don'ts
- Additional Reference Materials
- Contacts
- Questions

## Budget Planning and Implementation Keys to Success

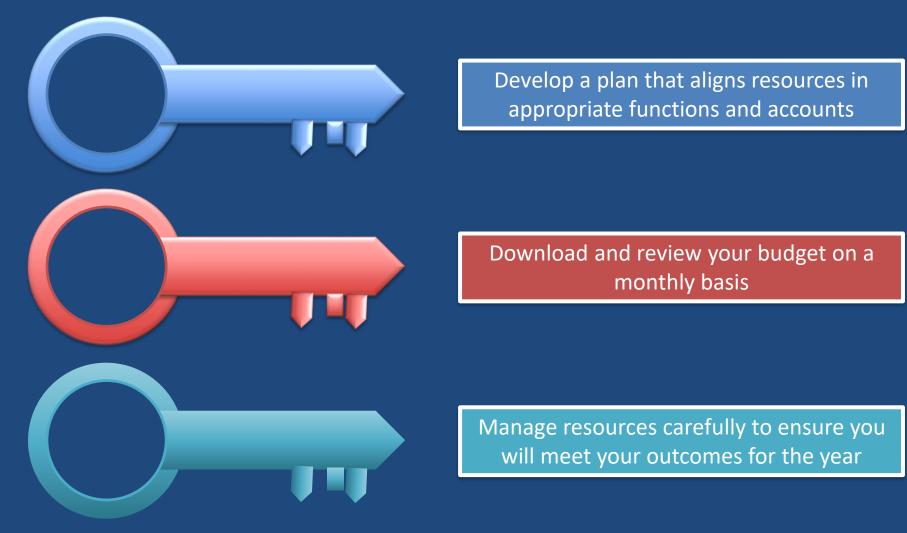

## **Budget Adjustment Revisions** Definition and Considerations

#### What is a Budget Adjustment Revision?

• A Budget Adjustment Revision (BAR) is used to move funding from one account to another within the limits of PGCPS regulations

#### **Always Remember:**

- The Debits must equal the Credits on all BARs
- Provide a detailed justification for moving funds
  - Example: To realign funds from Office Supplies to Classroom Teaching to support additional art supplies for the classroom
- If realigning Grant Funds, verify that the transfer is allowable within the grant rules and that the transfer has been approved by the granting agency

# Budget Adjustment Revisions Account String Format

An account string is comprised of 31 digits in nine segments.

Each segment gives important information about the funding source that is being used.

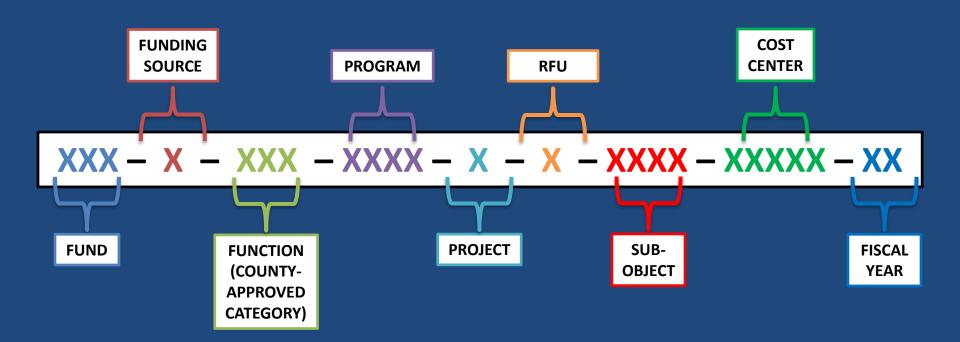

| Ston                                                                                                    | Login to Oracle                                                                                                    |                    |  |  |  |  |  |  |  |  |  |
|----------------------------------------------------------------------------------------------------|----------------------------------------------------------------------------------------------------|--------------------|--|--|--|--|--|--|--|--|--|
| Step –                                                                                                    | In the Navigator section, click on the Responsibility ending with " PS Budget User"                                                                                                    |                    |  |  |  |  |  |  |  |  |  |
| #1 -                                                                                                    | Under Budget Revisions, click on "Define"                                                                                                    |                    |  |  |  |  |  |  |  |  |  |
| <ul> <li></li></ul>                                                                                                    | ML/OA.jsp?page=/oracle/apps/fnd/framework/navigate/webui/HomePG8takRegionApplicationId=08tn + C Search                                                                                                    | – ଅ ×<br>ହ∙ିରୁଢ଼ି€ |  |  |  |  |  |  |  |  |  |
| PGCPS Received Supervisor     PGCPS Lamont ES PS Budget User     PGCPS Office Among Schweit Supervisor     PGCPS Position Transaction User     PGCPS T&S Timecard Approver     XXEIS PGCPS Manager Reports | Worksheet   Image: Second state   Image: Second state   Image |                    |  |  |  |  |  |  |  |  |  |

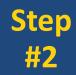

### Click on "Create Request"

| le <u>E</u> dit ⊻iev | w Folder Tools | Window Hel  | p           |              |               |           |             |                  |              | -               | ORACL  |
|----------------------|----------------|-------------|-------------|--------------|---------------|-----------|-------------|------------------|--------------|-----------------|--------|
| ‡ 🗞 🕲 i 🤌            | 👌 🐌 🚳 🎯 🖠      | X 🛈 Ď 🏓 i   | a 🖌 🗊 🕘 🖉 🕯 | \$   •   ?   |               |           |             |                  |              |                 |        |
| Select Budg          | get Revisions  |             |             |              |               |           |             |                  |              |                 | = = =  |
|                      |                |             |             |              |               |           |             |                  |              |                 |        |
|                      |                |             |             |              |               |           |             |                  |              |                 |        |
|                      |                |             |             |              |               |           |             |                  |              |                 |        |
| <b>3</b>             |                |             |             |              |               |           |             |                  |              |                 |        |
| Devi                 | vision Number  | Ree         |             | Budget Carry | Justification |           |             | Transaction Type | Course Trees | Submission Date | Submis |
| Rev                  | Ision Number   | Requ        | uestor      | Budget Group | Justification |           |             | Transaction Type | Source Type  | Submission Date | Suomis |
|                      |                |             |             | l            |               |           |             |                  |              |                 |        |
|                      |                |             |             | l            |               |           |             |                  |              |                 |        |
|                      |                |             |             |              |               |           |             |                  |              |                 |        |
|                      |                |             |             |              |               |           |             |                  |              |                 |        |
|                      |                |             |             |              |               |           |             |                  |              |                 |        |
|                      |                |             |             |              |               |           |             |                  |              |                 |        |
|                      |                |             |             |              |               |           |             |                  |              |                 |        |
|                      |                |             |             |              |               |           |             |                  |              |                 |        |
|                      |                |             |             |              |               |           |             |                  |              |                 |        |
|                      |                |             |             |              |               |           |             |                  |              |                 |        |
|                      |                |             |             |              |               |           |             |                  |              |                 |        |
|                      |                |             |             |              |               |           |             |                  |              |                 |        |
| •                    |                |             |             |              |               |           |             |                  |              |                 | Þ      |
|                      |                |             |             |              |               |           |             | $\frown$         |              |                 |        |
|                      |                | onstraints  | Unfreeze    | Freeze       | Distribute    | Submit    | Edit Reques | t Create Request |              |                 |        |
|                      |                | 2.134 anit3 |             | 1 10020      | Distrigate    | 2 and the | 2gn reduce  | _reale riequest  |              |                 |        |
|                      |                |             |             |              |               |           |             |                  |              |                 |        |
|                      |                |             |             |              |               |           |             |                  |              |                 |        |

Step #3 Complete the Top Section of the Form Including a Detailed Justification

| Eile Edit View Folder Tools )<br>A N O I Y & S O I Y & S O Y & S O Y & S O Y & S O Y & S O Y & S O | <u>W</u> indow Help<br>※ ① Ď Ø ஜ i Ø Ø @ Ø | şrər?                                           |                                     |                                                                             |                   | ORACLE |
|----------------------------------------------------------------------------------------------------|--------------------------------------------|-------------------------------------------------|-------------------------------------|-----------------------------------------------------------------------------|-------------------|--------|
| -                                                                                                    | GL BUDGET SET<br>PGCPS HR PC Budget I      | Source Type<br>Transaction Type<br>Requestor MA | SS.WASHINGTON                       | Revision Number<br>Balance Type<br>Currency<br>Bevise by Posit<br>Permanent |                   |        |
| Line Item Entries Position                                                                                                    | on Entries Mass Entries                    | Summary Entries<br>Original<br>Budget           | Current Increase<br>Budget Decrease |                                                                             | Revised<br>Budget |        |
|                                                                                                    |                                            |                                                 |                                     |                                                                             |                   |        |
|                                                                                                    |                                            |                                                 |                                     |                                                                             |                   |        |
| Account Descrip                                                                                                    | ntion                                      | 4                                               |                                     |                                                                             | •                 |        |
| Total Debit                                                                                                    | Total Credit                               | R                                               | evise Projections                   | Funds Check                                                                 |                   |        |

Step #4

Click on the white box under "Account"

| Elle Edit View Folder Tools | <u>Window Help</u><br>송 ① 🏚 🥙 🥪 🎜 🎜 🗐 🖉 🤅 | के वि              |              |                                                                    |                    |                         |                   | - |  | <br>ORACLE |
|-----------------------------|-------------------------------------------|--------------------|--------------|--------------------------------------------------------------------|--------------------|-------------------------|-------------------|---|--|------------|
| Budget Group                | -                                         | Source Type        |              |                                                                    | Rev                | ision Numbe             | r                 |   |  |            |
| GL Budget Set               | GL BUDGET SET                             | Transaction Type   |              |                                                                    | E                  | Balance Type            | YTD -             |   |  |            |
| HR Budget                   | PGCPS HR PC Budget I                      | Requestor          | MASS.WASHI   | NGTON                                                              |                    | Currency                | 4                 |   |  |            |
| Justification               |                                           |                    |              | (4)<br>(4)<br>(4)<br>(4)<br>(4)<br>(4)<br>(4)<br>(4)<br>(4)<br>(4) |                    | vise by Posit<br>manent | ion<br>[]         |   |  |            |
| Line Item Entries Position  | on Entries Mass Entries                   | Summary Entries    |              |                                                                    |                    |                         |                   |   |  |            |
| Account                     | Reriod                                    | Original<br>Budget |              | Increase/<br>Decrease                                              | %                  | Amount                  | Revised<br>Budget |   |  |            |
|                             |                                           |                    |              |                                                                    |                    |                         |                   |   |  |            |
| Account Descrip             | Total Credit                              |                    | Revise Proje |                                                                    | Funds <u>C</u> hec | k                       |                   |   |  |            |

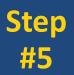

### A new window will appear

### Enter the entire Account String

| Dracle Applications - PTCH ( |                             |                           |                    |                      |            |   |        |
|------------------------------|-----------------------------|---------------------------|--------------------|----------------------|------------|---|--------|
| Eile Edit View Folder Tools  |                             |                           |                    |                      |            | C | DRACLE |
| 🚅 🍡 🕲 I 🤌 🎘 🕹 🎒 🥬 ( )        | X () () Ø 🗖 🖉 Ø Ø Ø         | 🎭 i 🥪 i 📍                 |                    |                      |            |   |        |
| Dudget Nevisions             |                             |                           |                    |                      |            |   |        |
|                              |                             |                           |                    |                      |            |   |        |
| Budget Group                 | P_LAMONT                    | Source Type               | -                  | Revision Number      | 140221     |   |        |
| GL Budget Set                | GL BUDGET SET               | Transaction Type R        | evision            | Balance Type         | YTD -      |   |        |
| HR Budget                    | PGCPS HR PC Budget I        | Requestor N               | ASS.WASHINGTON     | Currency             | USD        |   |        |
| Justification                | To realign funds to suppo   | rt additional classroom s |                    | □ Revise by Position |            |   |        |
|                              | for new reading initiative. |                           | applies necessary  |                      | r 1        |   |        |
|                              |                             |                           | ×                  | □Permanent           | ۲ <u> </u> |   |        |
|                              | PGCP                        | S Accounting Connerts     |                    |                      | ж          |   |        |
| Line Item Entries Position   | on Entries Mas              |                           |                    |                      |            |   |        |
|                              |                             | FUND                      |                    |                      |            |   |        |
| Account                      | FUNDI                       | NG SOURCE                 |                    |                      |            |   |        |
|                              |                             | FUNCTION                  |                    |                      |            |   |        |
|                              |                             | PROGRAM                   |                    |                      |            |   |        |
|                              |                             | PROJECT                   |                    |                      |            |   |        |
|                              |                             | RE SERVICE 0000           | DEFAULT            | 1                    |            |   |        |
|                              |                             |                           | DEFAULT            |                      |            |   |        |
|                              |                             | SUB-OBJECT                | . /                | ·                    |            |   |        |
|                              |                             | DST CENTER                |                    |                      |            |   |        |
|                              | F                           | ISCAL YEAR 20 FY          | 2019-2020          |                      |            |   |        |
|                              |                             |                           |                    |                      |            |   |        |
|                              |                             | QK                        | Cancel Cor         | mbinations           | Help       |   |        |
|                              |                             |                           | Quicei             |                      | Ticih      |   |        |
| Account Descrip              | otion                       |                           |                    |                      |            |   |        |
|                              |                             |                           |                    |                      |            |   |        |
| Total Debit                  | Total Credit                |                           | Revise Projections | Funds Check          |            |   |        |
|                              |                             |                           |                    |                      |            |   |        |
|                              |                             |                           |                    |                      |            |   |        |
|                              |                             |                           |                    |                      |            |   |        |
|                              |                             |                           |                    |                      |            |   |        |
| Record: 1/1                  | List of Valu   <osc></osc>  |                           |                    |                      |            |   |        |
|                              |                             |                           |                    |                      |            |   |        |

Step #6 Complete the fields for Period, Increase/Decrease and Amount

| File Edit View Folder Tools |                                                            | ≅í <b>⊙í?</b>          |                 |                       |            |                            |            |   |   | ORACLE |
|-----------------------------|------------------------------------------------------------|------------------------|-----------------|-----------------------|------------|----------------------------|------------|---|---|--------|
|                             |                                                            | l⊋                     |                 |                       |            |                            |            |   | 1 |        |
| Budget Group                | P_LAMONT                                                   | Source Type            | Regular         |                       | Rev        | ision Number               | 140221     |   |   |        |
| GL Budget Set               | GL BUDGET SET                                              | Transaction Type       | Revision        |                       | E          | alance Type                | YTD -      | - |   |        |
| HR Budget                   | HR Budget PGCPS HR PC Budget i                             |                        |                 | INGTON                |            | Currency                   | USD        |   |   |        |
| Justification               | To realign funds to support<br>for new reading initiative. | t additional classroom | n supplies nece | ssary *               | _          | vise by Position<br>manent | on<br>[ ]] | 1 |   |        |
| Line Item Entries Position  | on Entries Mass Entries                                    | Summary Entries        |                 |                       |            |                            |            |   |   |        |
| Account                     | Period                                                     | Original<br>Budget     |                 | Increase/<br>Decrease | %          | Amount                     | Budget     |   |   |        |
| 0200.0.204.2079.55          |                                                            | 0.00                   |                 | Increase              |            | 500.00                     | 2600.00    |   |   |        |
| Account Descrip             | 84.0000.5571.020JUN-19                                     |                        | ULT.TEXTBO      | OKS AND IN            |            |                            | 0.00       |   |   |        |
| Total Debit                 | 500.00 Total Credit                                        | 500.00                 | Revise Proj     | ections               | Funds Chec | ĸ                          |            |   |   |        |

Step #7 Add additional lines as needed

Remember: Total Debits and Credits Must Match

| Elle Edit View Folder Tools |                                                           | ©¢í <b>⇔í?</b>     |             |                       |                          |              |                   |   | ORACLE |
|-----------------------------|-----------------------------------------------------------|--------------------|-------------|-----------------------|--------------------------|--------------|-------------------|---|--------|
| Budget Revisions            |                                                           | D2                 |             |                       |                          |              |                   |   |        |
| Budget Group                | P_LAMONT                                                  | Source Type        | Regular     |                       | Rev                      | ision Number | 140221            |   |        |
| GL Budget Set               | GL BUDGET SET                                             | Transaction Type   | Revision    |                       | E                        | Balance Type | YTD               | · |        |
| HR Budget                   | PGCPS HR PC Budget I                                      | Requestor          | MASS.WASH   | INGTON                |                          | Currency     | USD               |   |        |
| Justification               | To realign funds to suppor<br>for new reading initiative. | n supplies nece    | ssary       | _                     | vise by Positi<br>manent | on<br>[      | 1                 |   |        |
| Line Item Entries Position  | on Entries Mass Entries                                   | -                  |             |                       |                          |              |                   |   |        |
| Account                     | Period                                                    | Original<br>Budget |             | Increase/<br>Decrease | %                        | Amount       | Revised<br>Budget |   |        |
|                             | 84 0000 5562 02 101 40                                    | 0.00               | 2100.00     | horease               |                          | 500.00       | 2600.00           |   |        |
| 0200.0.204.2079.55          | 84.0000.5571.02CJUN-19                                    | 0.00               | 500.00      | Decrease              |                          | 500.00       | 0.00              | > |        |
| Account Descrip             |                                                           |                    |             |                       |                          |              | AL INSTRUC        |   |        |
| Total Debit                 | 500.00 Total Credit                                       | 500.00             | Revise Proj | ections               | Funds <u>C</u> hec       | k            |                   |   |        |

| Step | Click "Submit"            |
|------|---------------------------|
| #8   | The click "Start Process" |

| dit View Folder Tools W | indow Help      |                          |                   |                             |           |  |
|-------------------------|-----------------|--------------------------|-------------------|-----------------------------|-----------|--|
| 0 0 0 0 0 0 0 0 0       | 00000000000     | 96101?                   |                   |                             |           |  |
| t Budget Revisions      |                 |                          |                   |                             | non.      |  |
| Revision Number         | Requestor       | Budget Group             | Justification     | Transaction Type            | Source Ty |  |
| 140221                  | MASS.WASHIN     | GTC P_L Approval Overrid | e                 |                             | Regular * |  |
|                         |                 | Qverride A               | pproval App       | roval Override by           |           |  |
|                         |                 |                          | Start Proc        |                             |           |  |
| Cgn                     | straints Unfree | rze Freeze               | Distribute Submit | Edit Request Greate Request | 0         |  |

| Step | Click "OK"                       |
|------|----------------------------------|
| #9   | The revision request is complete |

| View Folder Id |             |                            |        | 0                                  |              |        |                                   |                       |           | ORACLE |
|----------------|-------------|----------------------------|--------|------------------------------------|--------------|--------|-----------------------------------|-----------------------|-----------|--------|
| 9   <b>4</b>   |             | ≠∝≉¢€≥                     | 2191   | ?                                  |              |        |                                   |                       | =01       |        |
| Revision Numbe |             | equestor<br>IASS.WASHINGTC | Budget |                                    | Justificatio | n      | Т                                 | ransaction Type       | Source Ty |        |
| 6              |             |                            |        | Override A<br>Note<br>Com<br>Bar t |              |        | al Override by<br>itted. (REQUEST | _D=36106007)          |           |        |
|                | Constraints | s Unfreeze                 |        | Freeze                             | Distribute   | Submit | Egit Request                      | <u>Create</u> Request |           |        |

General Ledger (GL) Drilldown Step-by-Step Guide

## GL Drilldown Report Step-by-Step Guide

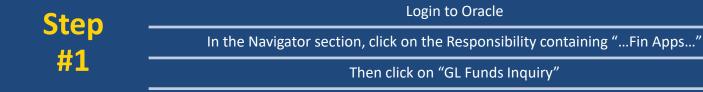

| ■ Oracle Applications Home Pa ×                                                                                                    |                                 |                  |           |                 |                                                |        |
|----------------------------------------------------------------------------------------------------|---------------------------------|------------------|-----------|-----------------|------------------------------------------------|--------|
| × €Convert ▼ Select                                                                                                    |                                 |                  |           |                 |                                                |        |
| 눩 M Inbox (3,227) - dana.estep                                                                                                    |                                 |                  |           |                 |                                                |        |
| Worklist                                                                                                    |                                 |                  |           | Favorites       |                                                | ~      |
| WORKIISC                                                                                                    |                                 |                  |           |                 | Personalize                                    |        |
|                                                                                                    |                                 |                  | Full List | PGCPS Main Page |                                                |        |
| From                                                                                                    |                                 | Subject          | Sent      |                 |                                                |        |
| There are no notifications in this view.                                                                                                    |                                 |                  |           |                 |                                                |        |
| TIP Vacation Rules - Redirect or auto-respond to notified<br>TIP Worklist Access - Specify which users can view and an article of the second second |                                 |                  |           |                 |                                                |        |
| IIP <u>worklist Access</u> - Specify which users can view an                                                                                                    | id act upon your nouncations.   |                  |           |                 |                                                |        |
|                                                                                                    |                                 |                  |           |                 |                                                |        |
| Navigator                                                                                                    |                                 |                  |           |                 |                                                |        |
|                                                                                                    |                                 |                  |           |                 |                                                |        |
|                                                                                                    |                                 | Personalize      |           |                 |                                                |        |
| Papero incerdionent Supervisor                                                                                                    | PGCPS Lamont ES Fin Apps CC Mgr |                  |           |                 |                                                |        |
| PGCPS Lamont ES Fin Apps CC Mgr                                                                                                    | Notifications Summary           |                  |           |                 |                                                |        |
| PGCPS Lamont ES SSP User                                                                                                    | GL Funds Inquiry                |                  |           |                 |                                                |        |
| PGCPS OTL Summer School Time Approver                                                                                                    | GL Account Inquiry              |                  |           |                 |                                                |        |
| PGCPS Position Transaction User<br>PGCPS T&S Timecard Approver                                                                                                    | Requests                        |                  |           |                 |                                                |        |
| XXEIS PGCPS Manager Reports                                                                                                    | Personal Profiles               |                  |           |                 |                                                |        |
|                                                                                                    | Journal Entry Inquiry           |                  |           |                 |                                                |        |
|                                                                                                    | Reports                         |                  |           |                 |                                                |        |
|                                                                                                    | Run                             |                  |           |                 |                                                |        |
|                                                                                                    | Set                             |                  |           |                 |                                                |        |
|                                                                                                    | _                               |                  |           |                 |                                                |        |
|                                                                                                    |                                 |                  |           |                 |                                                |        |
|                                                                                                    | Logout                          | Preferences Help |           |                 |                                                |        |
| Privacy Statement                                                                                                    | Logodi                          |                  |           |                 | pyright (c) 2006, Oracle. All rights reserved. | $\sim$ |
| <                                                                                                    |                                 |                  |           |                 | >                                              |        |
| •                                                                                                    |                                 |                  |           |                 |                                                |        |

## GL Drilldown Report Step-by-Step Guide

Login to Oracle **Step** In the Navigator section, click on the Responsibility containing "...Fin Apps..." #2 Then click on "GL Funds Inquiry" New Folder Tools Window Help ORACLE Selection Criteria Amount Type Year To Date Extended Ledger PRINCE GEORGE'S PL Encumbrance Type ALL Budget PGCPS BUDGET Account Level All Period JUN-19 Summary Funds ailable Account Low FUND FUNDING SOURCE FUNCTION PROGRAM PROJECT CORE SERVICE SUB-OBJECT COST CENTER Encumbrance Amounts FISCAL YEAR Commitment Other QK Cancel Clear Help Account Description 

### Step-by-Step Guide

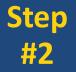

Select the Flashlight Icon near the top left corner of the screen

| Oracle Applications - PTCH (Copy of PROD on 1 | 8-1ul-2019       |         |              |                  |
|-----------------------------------------------|------------------|---------|--------------|------------------|
| View Folder Icols Window Help                 |                  |         |              |                  |
| A CONTRACTOR TOOR TOOL SIL                    | 🗊 🕘 🖉 🕾 E ?      |         |              |                  |
| was Available inquiry (PRINCE GEORGE'S PU     |                  |         |              |                  |
| Selection Criteria                            |                  |         |              |                  |
| Ledger PRINCE GEORGE'S PL                     | Amount Type      | Year To | Date Extende | d -              |
| Budget PGCPS BUDGET                           | Encumbrance Type | e ALL   |              |                  |
| Period JUN-19                                 | Account Leve     | IA I    |              | -                |
|                                               |                  |         |              |                  |
| Summary                                       | Find Accounts    |         |              | <b>.</b>         |
| Account                                       |                  |         |              | Funds<br>ailable |
| 0.                                            | Low              | Hig     | h            | 1                |
| 0.                                            | FUND             | 8       | _            |                  |
| 0.                                            | FUNDING SOURCE   |         |              |                  |
|                                               | FUNCTION         |         |              |                  |
| 0                                             | PROGRAM          |         | _            |                  |
| 0.                                            | PROJECT          |         | _            |                  |
|                                               | CORE SERVICE     |         | _            |                  |
| 0.                                            | SUB-OBJECT       |         |              |                  |
| 0.                                            | COST CENTER      |         | _            |                  |
| Encumbrance Amounts                           | FISCAL YEAR      |         |              |                  |
| Commitment                                    |                  |         |              | Other            |
|                                               | QK Cancel        | Clear   | Help         |                  |
| Account Description                           |                  |         |              | -                |

## GL Drilldown Report Step-by-Step Guide

#### Enter the criteria that you would like to base At a minimum, include "Cost Center" and **Step** "Fiscal Year" your search on #3 Click "OK" ORACLE File Edit View Folder Tools Window Help Selection Criteria Ledger PRINCE GEORGE'S PL Amount Type Year To Date Extended Encumbrance Type ALL Budget PGCPS BUDGET Account Level All Period JUN-19 Summary Funds ailable Account High Low FUND 0200 0200 FUNDING SOURCE FUNCTION PROGRAM PROJECT CORE SERVICE SUB-OBJECT COST CENTER 02014 02014 Encumbrance Amounts FISCAL YEAR 20 20 Commitment Other OK Cancel Clear Help Account Description Choices in list 2 Record: 1/1 Record: 1/1

### Step-by-Step Guide

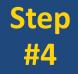

#### From the main menu, select "File" then "Export"

|                                                                                                    |                                                                                                    | 1 🖆 🌒 🖉 🏂 🗆 🤉 |               |          |            |  |  |
|----------------------------------------------------------------------------------------------------|----------------------------------------------------------------------------------------------------|---------------|---------------|----------|------------|--|--|
|                                                                                                    |                                                                                                    |               |               |          |            |  |  |
| New     Image: Second second sec |                                                                                                    |               |               |          |            |  |  |
|                                                                                                    | Budget         Amount Type         Year To Date Extended           ORGE'S PL         Amount Type         ALL           DGET         Encumbrance Type         ALL           Olfferent User         All         -           Different User         Funds         Funds           5622.0000.51         5000.00         0.00         3160.76           5622.0000.52         107332.00         0.00         83094.10         24237.90           00.0.202.1511.5622.0000.55         12932.00         190.17         12572.25         169.58           00.0.202.1511.5622.0000.55         1000.00         0.00         993.80         6.20           00.0.202.1511.5622.0000.55         0.00         0.00         0.00         0.00           00.0.202.1511.5622.0000.55         1000.00         0.00         993.80         6.20           00.0.202.1511.5622.0000.56         0.00         0.00         0.00         0.00 |               |               |          |            |  |  |
|                                                                                                    |                                                                                                    |               |               | -        |            |  |  |
|                                                                                                    |                                                                                                    |               |               | -        | *          |  |  |
|                                                                                                    | _                                                                                                    |               | Account Level | AII      |            |  |  |
|                                                                                                    | t                                                                                                    |               |               |          |            |  |  |
| Print                                                                                                    |                                                                                                    |               | -             |          |            |  |  |
| Close Form                                                                                                    | 5622 0000 511                                                                                                    |               |               |          |            |  |  |
| Ziose Form<br>Exit Oracle Applications                                                                                                    |                                                                                                    |               |               |          |            |  |  |
|                                                                                                    | Cle Applications         5622.0000.52         107332.00         0.00         83094.10         24237.90           0200.0.202.1511.5622.0000.54         0.00         0.00         16.20         -16.20                                                                                                    |               |               |          |            |  |  |
|                                                                                                    | 0200.0.202.1511.5622.0000.54 0.00 0.00 16.20                                                                                                    |               |               |          |            |  |  |
| . 0200.0.202.15                                                                                                    | 11.5622.0000.554                                                                                                    | 12932.00      | 190.17        | 12572.25 | 169.58     |  |  |
| . 0200.0.202.15                                                                                                    | 11.5622.0000.55                                                                                                    | 1000.00       | 0.00          | 993.80   | 6.20       |  |  |
| . 0200.0.202.15                                                                                                    | 11.5622.0000.56                                                                                                    | 0.00          | 0.00          | 0.00     | 0.00       |  |  |
| . 0200.0.203.20                                                                                                    | 51.5631.0000.51 <sup>.</sup>                                                                                                    | 0.00          | 0.00          | 352.50   | -352.50    |  |  |
| . 0200.0.203.20                                                                                                    | 51.5631.0000.51                                                                                                    | 0.00          | 0.00          | 2392.92  | -2392.92 - |  |  |
| Encumbrance Amou                                                                                                    | 051.5631.0000.51 0.00 0.00                                                                                                    |               |               |          |            |  |  |
|                                                                                                    | Commitment                                                                                                    |               | Obligation    |          | Other      |  |  |
|                                                                                                    | 0.00                                                                                                    |               | 0.00          |          | 0.00       |  |  |
| Account Description                                                                                                    |                                                                                                    |               |               |          |            |  |  |
| Account Description<br>SCHOOL OPERATING RESOURCE DEFAULT.MID-LEVEL ADMINISTRATION.OFFICE OF THE PRINCIPAL.OFFICE OF                                                                                                    |                                                                                                    |               |               |          |            |  |  |

### Step-by-Step Guide

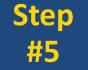

Select "Open"

If prompted to select an application, choose Microsoft Excel

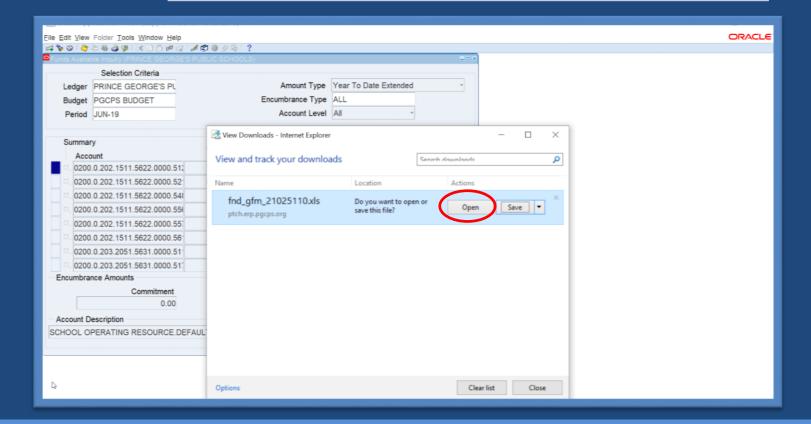

### Step-by-Step Guide

# StepOn the "View" menu in Excel, click on "Macros"#6then "View Macros"

| F   | <b>∃ 5</b> • ⊂ | ÷-⊑                       |         |           |             |            |           |           |                 |                |                 |                 |        | fnd_g              | gfm_211631 | 09 (versior        | 1) [Autosaved] - Excel  |
|-----|----------------|---------------------------|---------|-----------|-------------|------------|-----------|-----------|-----------------|----------------|-----------------|-----------------|--------|--------------------|------------|--------------------|-------------------------|
|     | ile Ho         | me Insert                 | Page La | ayout     | Formulas    | Data       | Revier    | View      | 7 Tell r        | ne what        | t you w         | ant to do       |        |                    |            |                    |                         |
|     |                | l 🗋 i                     |         | Ruler [   | ✓ Formula B | ar Q       |           | Q         |                 |                |                 | Split           |        | <b>Side by Sid</b> |            | Ð                  |                         |
| lor |                | eak Page Cu<br>w Layout V |         | Gridlines | ✓ Headings  | Zoo        | m 100%    |           | New /<br>Window | Arrange<br>All | Freezo<br>Panes | e<br>• 🔲 Unhide |        |                    | _          | Switch<br>Vindow.* | Macros                  |
|     |                | ook Views                 |         | Sh        | 10W         |            | Zoom      |           |                 |                |                 |                 | Vindow |                    |            |                    | 🕎 View Macros           |
| A2  | ,              | • : ×                     | ~ fx    | 0100      | .0.201.1021 | .0000.000  | 0.5213.3  | 5001.20   |                 |                |                 |                 |        |                    |            | - (                | Record Macro            |
|     |                |                           |         |           |             |            |           |           |                 |                |                 |                 |        |                    |            | 1                  | Use Relative References |
|     | A              | B                         | C       | D         | E           | F          | G         |           | 1               |                | J               | K               | L      | M                  | N          | 0                  |                         |
|     |                | Funds Ava Fu              |         |           |             | able ( USI | D): Funds | Available |                 |                |                 |                 |        |                    |            |                    |                         |
|     | 0100.0.20:     | 301327                    | 0       | 0         | 301327      |            |           |           |                 |                |                 |                 |        |                    |            |                    |                         |
|     | 0100.0.201     | 104469                    | 0       | 0         | 104469      |            |           |           |                 |                |                 |                 |        |                    |            |                    |                         |
|     | 0100.0.201     | 32000                     | 0       | 0         | 32000       |            |           |           |                 |                |                 |                 |        |                    |            |                    |                         |
|     | 0100.0.201     | 950                       | 0       | 97.7      | 852.3       |            |           |           |                 |                |                 |                 |        |                    |            |                    |                         |
|     | 0100.0.201     | 500                       | 0       | 0         | 500         |            |           |           |                 |                |                 |                 |        |                    |            |                    |                         |
|     | 0100.0.201     | 289                       | 0       | 0         | 289         |            |           |           |                 |                |                 |                 |        |                    |            |                    |                         |
|     | 0100.0.201     | 250                       | 0       | 0         | 250         |            |           |           |                 |                |                 |                 |        |                    |            |                    |                         |
|     | 0100.0.201     | 535                       | 755     | 0         | -220        |            |           |           |                 |                |                 |                 |        |                    |            |                    |                         |
|     | 0100.0.201     | 1450                      | 0       | 0         | 1450        |            |           |           |                 |                |                 |                 |        |                    |            |                    |                         |
|     | 0100.0.201     | 760                       | 0       | 0         | 760         |            |           |           |                 |                |                 |                 |        |                    |            |                    |                         |
|     | 0100.0.201     | 50                        | 0       | 0         | 50          |            |           |           |                 |                |                 |                 |        |                    |            |                    |                         |
| -   | 0100.0.205     | 500000                    | 0       | 0         | 500000      |            |           |           |                 |                |                 |                 |        |                    |            |                    |                         |
|     | 0100.0.212     | 27121                     | 0       | 0         | 27121       |            |           |           |                 |                |                 |                 |        |                    |            |                    |                         |
| _   | 0100.0.212     | 28666                     | 0       | 0         | 28666       |            |           |           |                 |                |                 |                 |        |                    |            |                    |                         |
|     | 0100.0.212     | 1725                      | 0       | 0         | 1725        |            |           |           |                 |                |                 |                 |        |                    |            |                    |                         |
| -   | 0100.0.212     | 6494                      | 0       | 0         | 6494        |            |           |           |                 |                |                 |                 |        |                    |            |                    |                         |
|     | 0100.0.212     | 29015                     | U       | 0         | 29015       |            |           |           |                 |                |                 |                 |        |                    |            |                    |                         |
| 9   |                |                           |         |           |             |            |           |           |                 |                |                 |                 |        |                    |            |                    |                         |
| 1   |                |                           |         |           |             |            |           |           |                 |                |                 |                 |        |                    |            |                    |                         |
| 1   |                |                           |         |           |             |            |           |           |                 |                |                 |                 |        |                    |            |                    |                         |

## GL Drilldown Report Step-by-Step Guide

### Step #7

### Select the macro that you would like to run

| File | Hon         | ne Inse   | rt Pag                | e Layout           | Formulas      | Data     | Review      | View          | Add-ins          | Q Tell     | me wi    | hat you w     | ant to do |                              |           |                       |        |   | Sign | in As | Share |
|------|-------------|-----------|-----------------------|--------------------|---------------|----------|-------------|---------------|------------------|------------|----------|---------------|-----------|------------------------------|-----------|-----------------------|--------|---|------|-------|-------|
|      |             |           |                       | Ruler              | 🗹 Formula Ba  | , C      | ۲ 📑         | Q             | 3                |            | <b>1</b> | Split<br>Hide |           | v Side by Sir<br>chronous Sr |           | 55                    |        |   |      |       |       |
| orm  | al Page Bre | ak Page ( | Custom                | Gridlines          | ✓ Headings    | Zo       | om 100%     |               | New Ar<br>Window | range Free | eze      |               |           | et Window P                  | -         | Switch I<br>Vindows * | Macros |   |      |       |       |
|      |             | v Layout  | Views                 |                    | how           |          | Zoor        |               | Window           | All Pane   | es + L   |               | Vindow    | c. mingour                   | Control N |                       | Macros |   |      |       |       |
|      | WORKDO      | UK VIEWS  |                       |                    | ing w         |          | 2001        |               |                  |            |          |               | VINDOW    |                              |           |                       | macros |   |      |       |       |
| A1   |             | · : >     | <ul> <li>V</li> </ul> | f <sub>x</sub> Fur | nds Available | ( USD ): | Account     |               |                  |            |          |               |           |                              |           |                       |        |   |      |       |       |
| 1    |             | 8         | 6                     | D                  | E             | F        | G           | н             | 1.1              | 1.1        |          | к             | ι         | м                            | N         | 0                     | P      | Q | R    | s     |       |
|      | inde Aur E  |           | Cunde Aue             |                    | Funds Availab |          |             |               |                  | ,          |          | ~             |           | DVI                          | IN        | 0                     |        | ų | n    | 3     | -     |
| -    | 200.0.202   | 5000      |                       | 3160.76            |               | ue ( us  | so j. runu  | SAValiable    |                  |            |          |               |           |                              |           |                       |        |   |      |       |       |
|      | 200.0.202   | 107332    | 0                     |                    |               | - 6      | Macro       |               |                  |            |          | 7             | ×         |                              |           |                       |        |   |      |       |       |
| -    | 200.0.202   | 107352    | 0                     |                    | -16.2         | - 1      | Macro       |               |                  |            |          | ÷.            | ^         |                              |           |                       |        |   |      |       |       |
| -    | 200.0.202   | 12932     |                       | 12572.25           | 169.58        | 1        | Macro name  | E             |                  |            | _        | -             |           |                              |           |                       |        |   |      |       |       |
| -    | 200.0.202   | 12932     | 190.17                |                    | 6.2           |          | PERSONAL    | XLS:FndsAvSir | ngleCC           | _          | 1        | Run           | 1         |                              |           |                       |        |   |      |       |       |
|      | 200.0.202   | 1000      | 0                     |                    |               |          | PERSONAL.   | XLS!FndsAvM   | ultiCC           |            | ~        | Step Into     |           |                              |           |                       |        |   |      |       |       |
|      | 200.0.202   | 0         | 0                     |                    | -352.5        |          |             | XLS:FndsAvSir | ngleCC           |            |          | 3reb ii       | ito       |                              |           |                       |        |   |      |       |       |
|      | 200.0.203   | 0         | 0                     |                    |               |          |             | XLS:NewMacr   |                  |            |          | Edit          | t         |                              |           |                       |        |   |      |       |       |
|      | 200.0.203   | 68735     |                       | 72409.32           |               | - 1      | PERSONAL.   | XLS:NewMacr   | oProjects        |            |          | Grad          |           |                              |           |                       |        |   |      |       |       |
| -    | 200.0.203   | 00735     | 0                     |                    | -3074.32      |          | PERSONAL.   | XLS:NewMacr   | oSingleCC        |            |          | VIC.          |           |                              |           |                       |        |   |      |       |       |
|      | 200.0.203   | 0         | 0                     |                    | -360.85       |          |             |               |                  |            |          | Delet         | te        |                              |           |                       |        |   |      |       |       |
|      | 200.0.203   | 0         | 0                     |                    | -300.85       |          |             |               |                  |            |          | Option        |           |                              |           |                       |        |   |      |       |       |
| -    | 200.0.205   | 185161    | -                     | 250919.7           |               |          |             |               |                  |            | v        | Zprior        | (2)+++    |                              |           |                       |        |   |      |       |       |
| -    | 200.0.203   | 101081    | 0                     |                    | -05/58.7      | -        |             | All Open Wo   | and the sector   |            | 1        |               | -         |                              |           |                       |        |   |      |       |       |
|      | 200.0.203   | 0         | 0                     |                    | -34           | -        | -           |               | PIKDOOKS         |            | ~        |               |           |                              |           |                       |        |   |      |       |       |
|      | 200.0.203   | 0         | 0                     |                    | -8890         | -        | Description |               |                  |            |          |               | -         |                              |           |                       |        |   |      |       |       |
|      |             | 0         | 0                     |                    |               | -        |             |               |                  |            |          |               |           |                              |           |                       |        |   |      |       |       |
| -    | 200.0.205   |           |                       |                    | -2016         | -        |             |               |                  |            |          |               |           |                              |           |                       |        |   |      |       |       |
|      |             | 0         | 0                     |                    |               | - 1      |             |               |                  |            |          | Cano          | el        |                              |           |                       |        |   |      |       |       |
| -    | 200.0.205   | 1090064   |                       | 1181024            |               | - 5      | -           | -             |                  | -          | -        |               |           |                              |           |                       |        |   |      |       |       |
|      |             |           | 1_2102510             |                    |               |          |             |               |                  |            |          |               |           | 4                            |           |                       |        |   |      |       | Þ     |

### Step-by-Step Guide

### Step #8

## Select "OK"

| <b>H</b> C |      |                                     |                  |                        |                   |            |          |                      |          | fnd_gfr    | n_21025   | 106.415 |                             |           |         |                                          |        |           |       |                            |      |
|------------|------|-------------------------------------|------------------|------------------------|-------------------|------------|----------|----------------------|----------|------------|-----------|---------|-----------------------------|-----------|---------|------------------------------------------|--------|-----------|-------|----------------------------|------|
| file H     | Home | Insert P                            | age Layout       | Formul                 | las Da            | ta Re      | view     | View                 | Ad       | d-ins      | ₽ Te      | ll me v | what you war                | nt to do  | o       |                                          |        |           |       | Sign in                    | A sh |
| Prev       |      | Page Custom<br>ayout Views<br>/iews | C Ruler          | Form<br>Es Hea<br>Show | mula Bar<br>dings | Zoom       |          | Zoom to<br>ielection | Ne       |            | ange Fr   | eeze    | Split Gilde                 |           | chrono  | by Side<br>ous Scrolling<br>dow Position | Sv     | idows *   | Macro | D5                         |      |
|            |      | - × - ×                             | f <sub>x</sub> F | unds Avai              | ilable ( U        | SD ): Acc  | ount     |                      |          |            |           |         |                             |           |         |                                          |        |           |       |                            |      |
| AB         | c    | D                                   |                  |                        | E                 |            |          |                      | F        |            |           | G       | 5                           |           | н       | 1                                        |        | J         |       | к                          |      |
| Fu -       | Fu - | Pr -                                |                  | Prog D                 | escription        | n          |          |                      | Pr -     |            | Pro       | Des     | cription                    | -         | RF -    | RFU Descrip                              | oti -  | Sc -      |       | Subobject Description      | ¥    |
| 0200 0     | 202  | 1511 OFFICE                         | OF THE PR        | INCIPAL                |                   |            |          |                      | 5622     | OFFICE     | OF THE    | PRIN    | NCIPAL                      |           | 0000    | DEFAULT                                  |        | 5129 2N   | D AS  | SSIGNMENT - SUPPORT        |      |
| 0200 0     | 202  | 1511 OFFICE                         | OF THE PR        | INCIPAL                |                   |            |          |                      | 5622     | OFFICE     | OF THE    |         | NCIPAL                      |           | 0000    | DEFAULT                                  |        | 5214 SE   | CRET  | ARIES AND CLERKS           |      |
| 0200 0     | 202  | 1511 OFFICE                         | OF THE PR        | INCIPAL                |                   |            |          |                      | 5622     | OFFICE     | OF THE    |         | CIPAL                       |           | 0000    | DEFAULT                                  |        | 5483 PR   | INTI  | NG IN-HOUSE                |      |
| 0200 0     | 202  | 1511 OFFICE                         | OF THE PR        | INCIPAL                |                   |            |          |                      | 5622     | OFFICE     | OF THE    |         | NCIPAL                      |           | 0000    | DEFAULT                                  |        | 5561 OF   | FICE  | SUPPLIES                   |      |
| 0200 0     | 202  | 1511 OFFICE                         | OF THE PR        | INCIPAL                |                   |            |          |                      | 5622     | OFFICE     | OF THE    |         | CIPAL                       |           | 0000    | DEFAULT                                  |        | 5573 PC   | STA   | GE AND DELIVERY            |      |
| 0200 0     | 202  | 1511 OFFICE                         | OF THE P         | Microsoft E            | xcel              |            |          |                      |          |            | Þ         |         |                             |           |         |                                          |        |           | ×     | TRAVEL - PER MILE BASIS    |      |
| 0200 0     | 203  | 2051 READIN                         | G                |                        |                   |            |          |                      |          |            |           |         |                             |           |         |                                          |        |           |       | RECESS MONITOR             |      |
| 0200 0     | 203  | 2051 READIN                         | G                |                        | Microsoft E       | xcel canno | t detern | nine whi             | ch row i | in your li | st or sel | ection  | contains col                | umn label | s, whic | th are required                          | for th | is comman | nd.   | CURRICULAR ADVISORS        |      |
| 0200 0     | 203  | 2051 READIN                         | IG               |                        |                   |            |          |                      |          |            |           |         | not as data, o              |           |         |                                          |        |           | - 1   | TEACHER                    |      |
| 0200 0     | 203  | 2072 KINDER                         | GARTEN           |                        |                   |            |          |                      |          |            |           |         | the commanies op of each co |           | tata.   |                                          |        |           | - 1   | RECESS MONITOR             |      |
| 0200 0     | 203  | 2072 KINDER                         | GARTEN           |                        | · For inform      |            |          |                      |          |            |           |         |                             |           |         |                                          |        |           | - i   | TUTE TEACHER               |      |
| 0200 0     | 203  | 2072 KINDER                         | GARTEN           |                        |                   |            |          | 1                    | OK       |            | Cano      | el      | Help                        | 1         |         |                                          |        |           |       | CURRICULAR ADVISORS        |      |
| 0200 0     | 203  | 2072 KINDER                         | GARTEN           |                        |                   |            |          |                      |          |            |           |         |                             |           |         |                                          |        |           | Ì     | ROOM TEACHER               |      |
| 0200 0     | 203  | 2073 FIRST T                        | HRU TWELF        | TH                     |                   |            |          |                      | 5584     | GENER/     | AL INST   | RUCT    | TION                        |           | 0000    | DEFAULT                                  |        | 5115 HC   | DURL  | Y INSTRUCTIONAL            |      |
| 0200 0     | 203  | 2073 FIRST T                        | HRU TWELF        | TH                     |                   |            |          |                      | 5584     | GENER      | AL INST   | RUCT    | NON                         |           | 0000    | DEFAULT                                  |        | 5116 LU   | NCH   | RECESS MONITOR             |      |
| 0200 0     | 203  | 2073 FIRST T                        | HRU TWELF        | TH                     |                   |            |          |                      | 5584     | GENER      | AL INST   | RUCT    | NON                         |           | 0000    | DEFAULT                                  |        | 5135 SU   | BST   | TUTE TEACHER               |      |
| 0200 0     | 203  | 2073 FIRST T                        | HRU TWELF        | TH                     |                   |            |          |                      | 5584     | GENER      | AL INST   | RUCT    | TION                        |           | 0000    | DEFAULT                                  |        | 5147 PG   | GCEA  | SENIOR TEACHER DIFFERENTIA | L    |
| 0200 0     | 203  | 2073 FIRST T                        | HRU TWELF        | TH                     |                   |            |          |                      | 5584     | GENER      | AL INST   | RUCT    | NON                         |           | 0000    | DEFAULT                                  |        | 5172 EX   | TRAC  | CURRICULAR ADVISORS        |      |
| 0200 0     |      | 2073 FIRST T                        |                  |                        |                   |            |          |                      | 5584     | GENER      | AL INST   | RUCT    | TION                        |           |         | DEFAULT                                  |        | 5233 CL   | ASSR  | ROOM TEACHER               |      |
| 0200.0     |      | nd gfm 21025                        |                  | ( <del>+</del> )       |                   |            |          |                      | EEQ4     | CENER      | LINET     | muct    |                             | -         | .0000.  | DEFALUT                                  |        | \$334.03  | nico. | TEACHER                    |      |

### Step-by-Step Guide

### Step #9

## The report is complete

| <i>c</i> |                                 |        |                 |                   |                          |            |                | _         |               | _grm_ | 1025106.xls | - Excel                       |                                                                   |          |                       |                  |                                   |            |         |
|----------|---------------------------------|--------|-----------------|-------------------|--------------------------|------------|----------------|-----------|---------------|-------|-------------|-------------------------------|-------------------------------------------------------------------|----------|-----------------------|------------------|-----------------------------------|------------|---------|
| e        | Home                            | Ins    | ert Pa          | ge Layout         | Formulas                 | Data       | Review         | View      | Add-in        |       | 🛛 Tell me v | hat you war                   | t to do                                                           |          |                       |                  |                                   | Sign in    | A Sha   |
| F        | ge Break<br>Preview<br>Vorkbool | Layout | Custom<br>Views | C Ruler           | ✓ Formula ✓ Heading Show |            | n 100%<br>Zoom | Selection | New<br>Window |       | e Freeze    | Split<br>Hide<br>Unhide<br>Wi | ED View Side by Si<br>ED Synchronous S<br>ED Reset Window<br>ndow | crolling | Switch N<br>Windows * | Aacros<br>Aacros |                                   |            |         |
|          | *                               | E 🗇    | < V             | ∫ <sub>N</sub> Fu | nd                       |            |                |           |               |       |             |                               |                                                                   |          |                       |                  |                                   |            |         |
| 2 3      | A                               | в      | C D             |                   |                          | E          |                |           |               | F     |             | G                             |                                                                   | н        | 1                     | J                |                                   | к          |         |
|          | 1 Fu                            | F      | u - Pr          | •                 |                          | Prog Descr | iption         |           | Ŧ             | Pr -  |             | Proj Desc                     | ription 💌                                                         | RF -     | RFU Descripti         | Sc 🕶             | Subobj                            | ect Descr  | ription |
|          | 2                               |        |                 |                   |                          |            |                |           |               |       |             |                               |                                                                   |          |                       |                  |                                   |            |         |
|          | 3 02                            |        |                 |                   | F THE PRING              |            |                |           |               |       |             | F THE PRIN                    |                                                                   |          | DEFAULT               |                  | 2ND ASSIGNMENT<br>SECRETARIES AND |            | RT      |
|          | 4 02<br>5 02                    |        |                 |                   | F THE PRING              |            |                |           |               |       |             | F THE PRIN                    |                                                                   |          | DEFAULT               |                  | PRINTING IN-HOU                   |            |         |
|          | 6 02                            |        |                 |                   | F THE PRING              |            |                |           |               |       |             | F THE PRIN                    |                                                                   |          | DEFAULT               |                  | OFFICE SUPPLIES                   | SE         |         |
|          | 7 02                            |        |                 |                   | F THE PRING              |            |                |           |               |       |             | F THE PRIN                    |                                                                   |          | DEFAULT               |                  | POSTAGE AND DE                    | IVERY      |         |
|          |                                 |        |                 |                   | F THE PRING              |            |                |           |               |       |             | F THE PRIN                    |                                                                   |          | DEFAULT               |                  | LOCAL TRAVEL - PI                 |            | ACIC    |
| 1        | 9                               |        | 02 Total        | I OFFICE O        |                          | UFAL       |                |           |               | 3022  | OFFICE OF   | THEFNIN                       | LIFAL                                                             | 0000     | DEFAULT               | 3011             | LOCAL TRAVEL - PI                 | IN WILL DO | MJIJ    |
| - · ·    | -                               | -      |                 | 1 READING         |                          |            |                |           |               | 5631  | READING     | ENGLISH/                      | ANGUAGE ARTS                                                      | 0000     | DEFAULT               | 5116             | LUNCH/RECESS M                    | ONITOR     |         |
|          | 11 02                           |        |                 | 1 READING         |                          |            |                |           |               |       |             |                               | ANGUAGE ARTS                                                      |          | DEFAULT               |                  | EXTRACURRICULA                    |            | RS      |
|          |                                 |        |                 | 1 READING         |                          |            |                |           |               |       |             |                               | ANGUAGE ARTS                                                      |          | DEFAULT               |                  | OTHER TEACHER                     |            |         |
|          |                                 |        |                 | 2 KINDERG         | ARTEN                    |            |                |           | a             |       | KINDERG     |                               |                                                                   | 0000     | DEFAULT               |                  | LUNCH/RECESS M                    | ONITOR     |         |
|          |                                 |        |                 | 2 KINDERG         |                          |            |                |           | 0             |       | KINDERG     |                               |                                                                   |          | DEFAULT               |                  | SUBSTITUTE TEACH                  |            |         |
|          | 15 02                           |        |                 | 2 KINDERG         |                          |            |                |           |               | 5595  | KINDERG     | ARTEN                         |                                                                   | 0000     | DEFAULT               |                  | EXTRACURRICULA                    |            | RS      |
|          | 16 02                           |        |                 | 2 KINDERG         |                          |            |                |           |               |       | KINDERG     |                               |                                                                   |          | DEFAULT               |                  | CLASSROOM TEAC                    |            |         |
| *        | 17 02                           | 0 0    | 203 207         | FIRST THE         | U TWELFTH                |            |                |           |               | 5584  | GENERAL     | INSTRUCTI                     | ON                                                                | 0000     | DEFAULT               | 5115             | HOURLY INSTRUCT                   | IONAL      |         |
| *        | 18 02                           |        |                 |                   | U TWELFTH                |            |                |           |               | 5584  | GENERAL     | INSTRUCTI                     | ON                                                                | 0000     | DEFAULT               | 5116             | LUNCH/RECESS M                    | ONITOR     |         |
|          |                                 |        |                 |                   | U TWELFTH                |            |                |           |               | 5584  | GENERAL     | INSTRUCTI                     | ON                                                                | 0000     | DEFAULT               |                  | SUBSTITUTE TEACH                  |            |         |
|          | 20 02                           | 0 0    | 203 207         | FIRST THE         | U TWELFTH                |            |                |           |               | 5584  | GENERAL     | INSTRUCTI                     | DN                                                                | 0000     | DEFAULT               | 5147             | PGCEA SENIOR TE                   | ACHER DI   | FFEREN  |
|          | 22 07                           |        | n_210251        |                   | )                        |            |                |           |               | EE04  | CENERAL     | INCTRUCT                      |                                                                   | 0000     | DEFALIET              | \$171            | EXTRACURRICULA                    | ADVICO     | nc      |

## Keys to Success Do's & Don'ts

Do...

When developing your budget plan, do plan for the entire year and link the expenditures to the execution of the master plan goals.

Do prepare budget revisions for the few unplanned expenditures or unanticipated spending with a detailed justification in Oracle to realign funds from one account to another

Do use whole dollars on all revisions

Do uncheck the permanent box on a budget revisions before saving and use whole dollars only

Do check the balances on a bi-weekly/monthly basis by completing a "download" of your accounts in Oracle

Do spend appropriations timely and appropriately on the goals and objectives for the current school year. Don't...

Don't charge items to an account just because you have money there. BAR funds to the correct account string

(If the correct account string does not exist in your budget, contact your Budget Analyst)

Don't submit a requisition or disbursement authority if you do not have money in the account

Don't submit budget revisions frequently and never submit ones that cross functions

Don't wait until the end of the school year to spend funds allocated to you. Appropriations are to benefit children in the current school year, not the future

Don't use SBB Funds for Cash or Equivalent Awards

## **Reference Materials and Contact Information**

#### **Reference Materials**

<u>Budget Sources (Including Budget Books): www.pgcps.org/budget/</u>

IT Sources (Oracle-Related Items): https://sites.google.com/a/pgcps.org/oracle/?pli=1

#### **Contacts for Additional Information**

Darlene Houze Budget Analyst – Elementary, Middle, K-8, ECC & Reg. Ctrs. darlene.houze@pgcps.org

> Eugene Overton Budget Analyst – High Schools eugene.overton@pgcps.org

Danyelle Washington Budget Analyst – Charter Schools dany.washington@pgcps.org Dana Estep Supervising Budget Analyst dana.estep@pgcps.org

Ifeoma Smith Supervising Budget Analyst ifeoma.smith@pgcps.org

Michael Herbstman Chief Financial Officer Michael.Herbstman@pgcps.org

## **Questions and Answers**

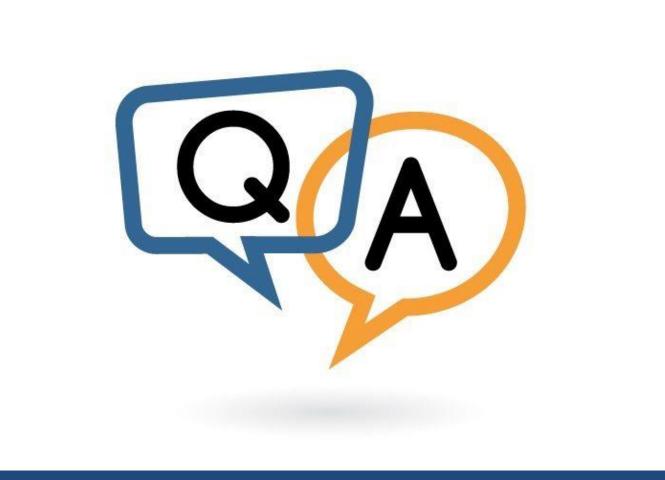